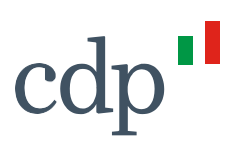

**Allegato 6 - Regolamento per l'accesso e l'utilizzo della Piattaforma Fondo Turismo PNRR dedicato alla procedura di selezione finalizzata all'acquisizione di immobili da parte del Fondo Turismo 3**

CDP Immobiliare Società di Gestione del Risparmio SpA Via Alessandria, 220 - 00198 Roma T +39 06 4204 5499

Società soggetta all'attività di direzione e coordinamento di Cassa Depositi e Prestiti SpA<br>Socio Unico

Capitale Sociale € 2.000.000.00 i.v. Iscritta presso CCIAA<br>di Roma al<br>n. REA 1227812 Codice Fiscale, Partita IVA e iscrizione al Registro delle Imprese di Roma 10372531003 Iscrizione nell'Albo delle SGR ex art. 35 TUF Sezione Gestori di FIA con matricola 126

# cdp"

## Sommario

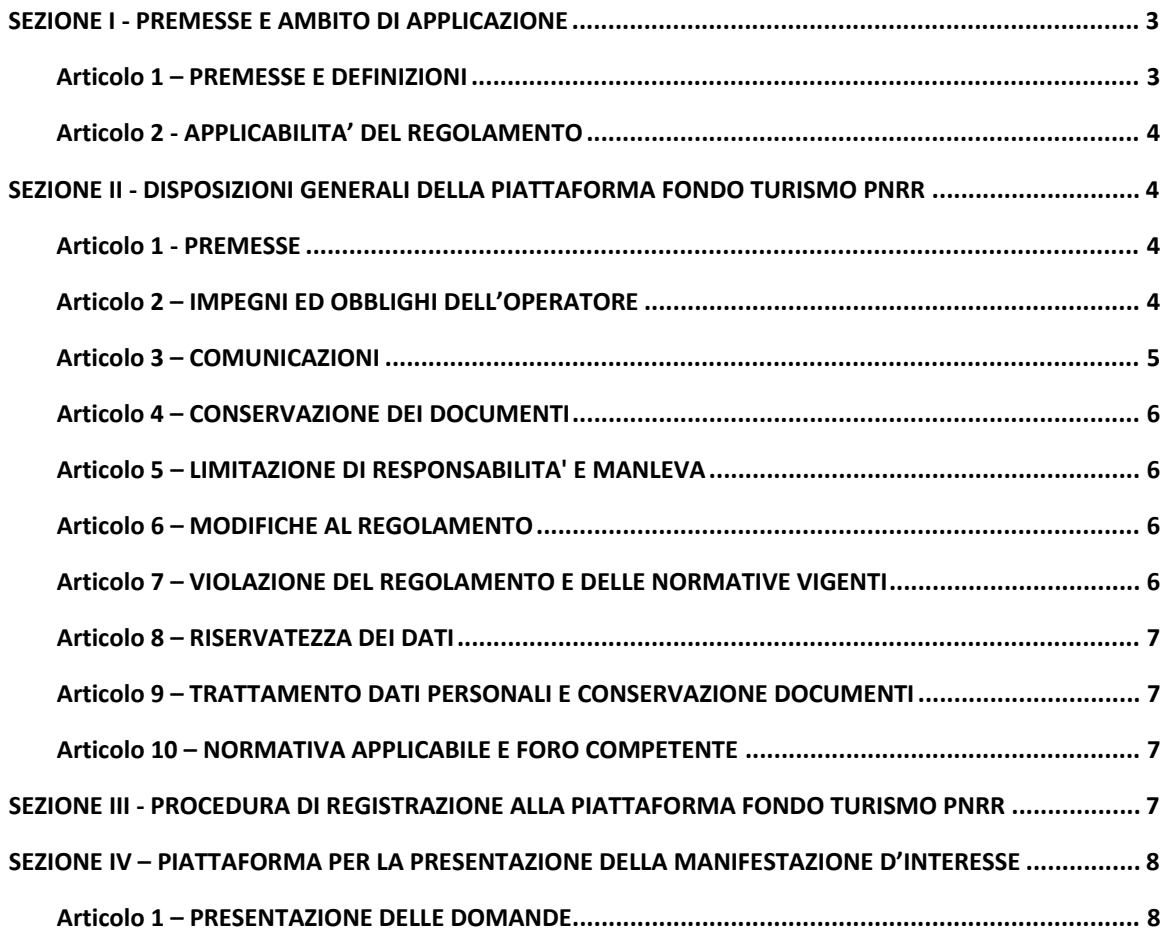

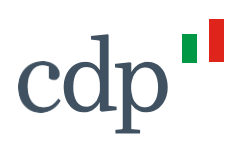

# **REGOLAMENTO PER L'ACCESSO E L'UTILIZZO DELLA PIATTAFORMA FONDO TURISMO PNRR DEDICATO ALLA PROCEDURA DI SELEZIONE FINALIZZATA ALL'ACQUISIZIONE DI IMMOBILI DA PARTE DEL FONDO TURISMO 3**

## <span id="page-2-0"></span>**SEZIONE I - PREMESSE E AMBITO DI APPLICAZIONE**

#### <span id="page-2-1"></span>**Articolo 1 – PREMESSE E DEFINIZIONI**

- 1. Il presente Regolamento disciplina l'accesso e l'utilizzo della Piattaforma Fondo Turismo PNRR (di seguito "**Piattaforma**") per l'espletamento della procedura indicata in epigrafe (la "**Procedura**"), da parte dei proprietari di immobili che intendano presentare la propria manifestazione di interesse per la cessione degli stessi al Fondo Turismo 3 ("**FT3**"), gestito da CDP Immobiliare Sgr S.p.A. (di seguito "**CDPI Sgr**"), società soggetta a direzione e coordinamento di Cassa Depositi e Prestiti S.p.A..
- 2. Nel presente Regolamento:

"**Avviso**" indica l'avviso pubblicato in data [verrà riportata la data di pubblicazione dell'Avviso] con il quale è stata indetta la Procedura;

"**CDP**" indica Cassa Depositi e Prestiti S.p.A.;

"**CDPI Sgr",** indica CDP Immobiliare Sgr S.p.A., società di gestione del Fondo Turismo 3;

"**D. Lgs. 82/05**" indica il decreto legislativo 7 marzo 2005, n. 82 "Nuovo Codice dell'Amministrazione Digitale", come tempo per tempo modificato ed attuato mediante i relativi regolamenti;

"**FT3**" indica il Fondo Turismo 3, gestito da CDPI Sgr;

"**Firma Digitale**" indica la Firma Elettronica Qualificata (FEQ) ai sensi del Regolamento UE n. 910/2014 sull'identità digitale (c.d. Regolamento eIDAS - *electronic IDentification Authentication and Signature*), e dei connessi atti di attuazione;

**"Manifestazione di Interesse**" indica il documento digitale formato tramite Piattaforma, nelle diverse fasi ivi implementate;

"**Piattaforma**" indica la Piattaforma per l'espletamento della procedura di selezione finalizzata all'acquisizione di immobili da parte del Fondo Turismo 3;

"**Regolamento**" indica il presente regolamento, come tempo per tempo modificato ai sensi dell'articolo 6 della Sezione II;

"**Richiesta di Registrazione**" ha il significato attribuito a tale termine al paragrafo 2 della Sezione III del presente Regolamento;

**"Servizio Accrediti**" indica il servizio mediante il quale può essere presentata la Richiesta di Registrazione degli Operatori alla Piattaforma, come disciplinato dalla successiva Sezione III del presente Regolamento;

"**Sito Internet**" indica il sito internet di CDPI Sgr [www.cdpisgr.it;](http://www.cdpisgr.it/)

**"Soggetti Interessati**" e, ciascuno singolarmente, "**Soggetto Interessato**" indica i proprietari di immobili che presentino Manifestazione di Interesse per la cessione del diritto di proprietà o del diritto di superficie del/degli immobili di cui sono proprietari al FT3

"**Operatori**" e, ciascuno singolarmente, "**Operatore** ha il significato attribuito a tale termine al paragrafo 3 della Sezione III del presente Regolamento.

#### <span id="page-3-0"></span>**Articolo 2 - APPLICABILITA' DEL REGOLAMENTO**

- 1. Il presente Regolamento si applica ai Soggetti Interessati che accedono alla Piattaforma, secondo quanto indicato al comma 2 che segue. Conseguentemente, l'accettazione del presente Regolamento è da intendersi prestata da ciascun Operatore e, in caso l'Operatore non coincida con il Soggetto Interessato, in nome e per conto del Soggetto Interessato per il quale opera.
- 2. Il presente Regolamento è suddiviso nelle seguenti Sezioni:
	- a. Sezione I: dedicata alla descrizione dell'ambito di applicazione del presente Regolamento;
	- b. Sezione II: dedicata alle disposizioni generali di utilizzo della Piattaforma;
	- c. Sezione III: dedicata alla procedura di registrazione alla Piattaforma attraverso il "Servizio Accrediti";
	- d. Sezione IV: dedicata alla descrizione del processo e delle funzionalità della Piattaforma.

## <span id="page-3-1"></span>**SEZIONE II - DISPOSIZIONI GENERALI DELLA PIATTAFORMA FONDO TURISMO PNRR**

#### <span id="page-3-2"></span>**Articolo 1 - PREMESSE**

- 1. L'accesso alla Piattaforma, nonché il suo utilizzo sono disciplinati dal presente Regolamento.
- 2. L'utilizzo della Piattaforma è regolato dal D. Lgs. 82/05 e s.m.i., in quanto applicabile.
- 3. CDPI Sgr garantisce che la Piattaforma è conforme a standard metodologici e tecnici che ne garantiscono un adeguato livello di sicurezza e di affidabilità ai sensi del D. Lgs. 82/05 e s.m.i..
- 4. Salvo quanto diversamente previsto dal presente Regolamento, la sottoscrizione di un documento informatico, mediante apposizione della Firma Digitale, è posta in essere esclusivamente dai Soggetti Interessati e, in particolare, nel caso di persone giuridiche o Soggetti Pubblici, come definiti nell'Avviso, dai soggetti muniti di idonei poteri di rappresentanza
- 5. L'apposizione, da parte del Soggetto Interessato, della Firma Digitale sui documenti informatici che costituiscono copia per immagine di documenti analogici, ai sensi dell'articolo 22 del D. Lgs. 82/05 e s.m.i., attesta la conformità dei predetti documenti agli originali conservati presso il Soggetto Interessato.

#### <span id="page-3-3"></span>**Articolo 2 – IMPEGNI ED OBBLIGHI DELL'OPERATORE**

1. Il Soggetto Interessato si impegna ad adottare tutte le misure tecniche ed organizzative necessarie ad assicurare la riservatezza e la protezione dei codici di accesso alla Piattaforma forniti agli Operatori e ad impedire accessi indebiti allo stesso.

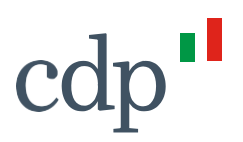

- 2. L'accettazione del presente Regolamento nonché l'approvazione specifica delle clausole di cui agli articoli 2 (Impegni e obblighi dell'Operatore), 5 (Limitazione di responsabilità e manleva), 6 (Modifiche al Regolamento), 10 (Normativa applicabile e foro competente) del Presente Regolamento, ai sensi dell'articolo 1341, secondo comma, del Codice Civile - da parte del Soggetto Interessato e/o di ciascun Operatore avviene in sede di registrazione (da perfezionarsi secondo le modalità di cui alla Sezione III che segue). Tale accettazione viene effettuata da parte dell'Operatore anche in nome e per conto del Soggetto Interessato per conto del quale esso opera. Con l'accettazione del presente Regolamento, il Soggetto Interessato e ciascun Operatore si obbligano a:
	- a. rispettare tutte le previsioni contenute nel Regolamento, nonché nelle ulteriori disposizioni specificate nella Piattaforma o in altra documentazione prodotta e messa a disposizione dei Soggetti Interessati da CDPI Sgr connessa all'utilizzo della Piattaforma, delle quali siano rispettivamente destinatari;
	- b. non caricare sulla Piattaforma, file che contengano virus, malware o qualsiasi altro analogo codice software che possa danneggiare la Piattaforma e/o modificare i relativi sistemi;
	- c. non utilizzare la Piattaforma con modalità che possano danneggiarli, renderli inagibili, sovraccaricarli o deteriorarli o interferire con l'uso e il godimento degli stessi da parte di terzi;
	- d. d. assicurare la veridicità e la correttezza dei dati inseriti nei moduli compilati sulla Piattaforma e nei documenti informatici trasmessi a CDPI Sgr mediante la Piattaforma, nonché la conformità all'originale delle copie informatiche per immagine dei documenti analogici trasmessi a CDPI Sgr mediante la Piattaforma.
- 3. Resta inteso che ciascun Soggetto Interessato è direttamente responsabile nei confronti di CDPI Sgr per qualsiasi violazione delle previsioni del presente Regolamento (ivi incluse quelle derivanti dall'uso non corretto della Piattaforma) posta in essere dai relativi Operatori che lo rappresentano. Resta altresì inteso che ciascun Operatore potrà operare sulla piattaforma esclusivamente per conto di un solo Soggetto Interessato.

#### <span id="page-4-0"></span>**Articolo 3 – COMUNICAZIONI**

1. Con esclusivo riferimento ai documenti trasmessi attraverso la Piattaforma, il Soggetto Interessato prende atto e accetta che ogni comunicazione è effettuata:

- a. con riferimento alle comunicazioni da parte di CDPI Sgr nei confronti del Soggetto Interessato, all'indirizzo PEC indicato dal Soggetto Interessato nella Piattaforma o tramite la Piattaforma stessa;
- b. con riferimento alle comunicazioni da parte del Soggetto Interessato nei confronti di CDPI Sgr, attraverso la Piattaforma o attraverso l'indirizzo PEC [infoft3pnrr@pec.cdpisgr.it](mailto:infoft3pnrr@pec.cdpisgr.it) , come indicato nell'Avviso.

2.Eventuali richieste di informazioni e/o supporto per l'utilizzo della Piattaforma, saranno indirizzate a [infofondoturismopnrr@cdpisgr.it](mailto:infofondoturismopnrr@cdpisgr.it)

#### <span id="page-5-0"></span>**Articolo 4 – CONSERVAZIONE DEI DOCUMENTI**

- 1. Con riferimento ai documenti trasmessi mediante la Piattaforma, CDPI Sgr effettua la stabilizzazione e la conservazione digitale di tutta la documentazione trasmessa, dei log file e dei metadati così finalizzati, mediante l'apposizione della Firma Digitale e della marca temporale del Responsabile della Conservazione di CDPI Sgr, in ottemperanza a quanto previsto dal D.Lgs. 82/2005 e s.m.i. e dalle regole tecniche in tema di conservazione da quest'ultimo previste.
- 2. CDPI Sgr si riserva in ogni caso la possibilità di richiedere al Soggetto Interessato, in qualsiasi momento i documenti originali corrispondenti alle copie per immagine di documenti analogici trasmesse attraverso la Piattaforma.

## <span id="page-5-1"></span>**Articolo 5 – LIMITAZIONE DI RESPONSABILITA' E MANLEVA**

- 1. Il Soggetto Interessato è responsabile per l'uso della Piattaforma. Il Soggetto Interessato prende atto ed accetta che CDPI Sgr non rilascia alcun tipo di garanzia, espressa o implicita, riguardo alla Piattaforma, ivi compresa, a titolo meramente esemplificativo e non esaustivo, l'idoneità a particolari scopi. CDPI sgr, inoltre, non è responsabile di eventuali danni che dovessero essere arrecati al Soggetto Interessato dal malfunzionamento per qualsiasi causa della Piattaforma, anche derivante dalla diffusione di virus, malware o qualsiasi altro codice software che possa danneggiare in tutto o in parte il sistema o i sistemi collegati alla Piattaforma, fatto salvo il caso di dolo o colpa grave.
- 2. Il Soggetto Interessato riconosce che CDPI sgr non è responsabile per i danni di qualsiasi natura, diretti o indiretti, derivanti dall'utilizzo o dal mancato utilizzo della Piattaforma, fatto salvo il caso di dolo o colpa grave.
- 3. Senza pregiudizio per i rimedi esplicitamente previsti nel presente Regolamento, il Soggetto Interessato si obbliga a manlevare e tenere indenne CDPI sgr, risarcendo qualunque pregiudizio, danno, costo e onere di qualsiasi natura, ivi comprese le eventuali spese legali, che dovessero essere sofferte da CDPI Sgr e/o da terzi a causa di violazioni del presente Regolamento, nonché delle ulteriori disposizioni contenute nella Piattaforma o comunque di un uso scorretto od improprio della Piattaforma.

## <span id="page-5-2"></span>**Articolo 6 – MODIFICHE AL REGOLAMENTO**

- 1. CDPI Sgr si riserva la facoltà di modificare in qualsiasi momento il presente Regolamento.
- 2. Per gli Operatori già registrati, viene effettuata una specifica comunicazione delle modifiche avvenute al primo accesso utile. L'ulteriore utilizzo della Piattaforma può essere condizionato alla presa visione e accettazione delle modifiche apportate.

#### <span id="page-5-3"></span>**Articolo 7 – VIOLAZIONE DEL REGOLAMENTO E DELLE NORMATIVE VIGENTI**

1. CDPI Sgr si riserva il diritto di ricorrere a tutte le misure ed a tutti i rimedi ai sensi di legge, nel caso di violazione delle regole relative all'accesso e/o all'utilizzo della Piattaforma, ivi incluso il diritto di inibire o proibire o sospendere, in qualsiasi momento e senza preavviso, l'accesso allo stesso.

#### <span id="page-6-0"></span>**Articolo 8 – RISERVATEZZA DEI DATI**

1. la Piattaforma contiene esclusivamente dati e documenti inviati volontariamente o registrati con il consenso del Soggetto Interessato e CDPI Sgr garantisce la riservatezza degli stessi.

#### <span id="page-6-1"></span>**Articolo 9 – TRATTAMENTO DATI PERSONALI E CONSERVAZIONE DOCUMENTI**

- 1. I dati personali forniti dal Soggetto Interessato e da ciascun Operatore in relazione all'uso della Piattaforma sono trattati secondo quanto previsto dalla normativa tempo per tempo vigente in materia di trattamento di dati personali.
- 2. Il Soggetto Interessato nulla oppone e accetta:
	- a. il trattamento, per le finalità sopra riportate, dei dati personali contenuti in tutti i documenti trasmessi tramite la Piattaforma;
	- b. la conservazione a norma da parte di CDPI Sgr dei documenti informatici e delle copie informatiche per immagine dei documenti analogici inoltrati attraverso la Piattaforma.

#### <span id="page-6-2"></span>**Articolo 10 – NORMATIVA APPLICABILE E FORO COMPETENTE**

- 1. Il presente Regolamento, nonché l'accesso alla Piattaforma e il loro utilizzo da parte di ciascun Operatore, in nome e per conto del Soggetto Interessato, sono regolati dalla legge italiana.
- 2. Per qualsiasi controversia relativa all'interpretazione, conclusione, esecuzione o risoluzione del presente Regolamento o comunque ad esso relativa è esclusivamente competente il Foro di Roma, salva la facoltà di CDPI Sgr di promuovere azioni giudiziarie avanti qualsiasi altra autorità giudiziaria competente, senza pregiudizio per le competenze stabilite dal codice di rito per i provvedimenti cautelari, di urgenza ed esecutivi.

#### <span id="page-6-3"></span>**SEZIONE III - PROCEDURA DI REGISTRAZIONE ALLA PIATTAFORMA FONDO TURISMO PNRR**

- 1. L'accesso alla Piattaforma è riservato esclusivamente agli Operatori registrati mediante la seguente procedura.
- 2. Ai fini dell'ottenimento delle credenziali, è necessario che i Soggetti Interessati procedano all'accesso al Servizio Accrediti, tramite l'apposito pulsante "**Richiedi registrazione**" disponibile nel box "Piattaforma Fondo Turismo PNRR" presente l'area del Sito Internet di CDPI Sgr.
- 3. La Registrazione può essere presentata a CDPI Sgr esclusivamente dai soggetti muniti, ai sensi di legge, dei poteri di rappresentanza del Soggetto Interessato ovvero da un loro delegato, all'uopo autorizzato (gli "**Operatori**" e singolarmente l'"**Operatore**").

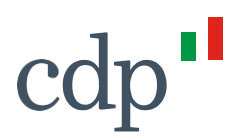

- 4. Nella procedura di Registrazione, l'Operatore prestati i consensi sulla privacy, deve indicare (i) un indirizzo e-mail, nella sua esclusiva disponibilità, utilizzato nella Piattaforma come identificativo dell'Operatore in fase di accesso (username), per l'inoltro di un codice di verifica da utilizzare a conferma della propria identità per il completamento della registrazione e per la gestione delle successive ed eventuali fasi di modifica/recupero della password<sup>[1](#page-7-2)</sup>; (ii) la propria password di accesso, conforme ai requisiti standard di sicurezza; (iii) ulteriori dati identificativi e di contatto dell'Operatore.
- 5. L'Operatore, dopo aver completato i passaggi descritti ai commi precedenti, procede all'accettazione del presente Regolamento e approva specificamente ai sensi dell'articolo 1341, secondo comma del Codice Civile, gli articoli 2 (Impegni e obblighi dell'Operatore), 5 (Limitazione di responsabilità e manleva), 6 (Modifiche al Regolamento), 10 (Normativa applicabile e foro competente) anche per conto del Soggetto Interessato.

#### <span id="page-7-0"></span>**SEZIONE IV – PIATTAFORMA PER LA PRESENTAZIONE DELLA MANIFESTAZIONE D'INTERESSE**

#### <span id="page-7-1"></span>**Articolo 1 – PRESENTAZIONE DELLE DOMANDE**

- 1. Una volta completata la procedura di registrazione alla Piattaforma, l'Operatore si troverà nella Welcome-Page della piattaforma (la Bacheca), che riporta i link ai documenti pubblicati da CDPI SGR relativi al processo di acquisizione degli Immobili per FT3.
- 2. L'Operatore, tramite apposito bottone ("inserimento dati Soggetto Interessato") come prima cosa potrà iniziare a registrare i dati del Soggetto Interessato per cui opera, che può essere di 3 tipi: (i) Soggetti Pubblici, come definiti nell'Avviso; (ii) Persone Giuridiche, (iii) Persone Fisiche.
- 3. Una volta selezionato il tipo di Soggetto Interessato, il sistema propone la pagina che consente di inserire i suoi dati anagrafici. Nel caso delle Persone Giuridiche e delle Persone Fisiche, sono inseriti anche i dati per la generazione automatica dell'allegato 5a "Dichiarazione requisiti soggettivi". Questo allegato dovrà essere scaricato in formato pdf, firmato digitalmente dal Soggetto Interessato e caricato sulla Piattaforma.
- 4. La fase successiva prevede l'inserimento dei dati anagrafici dell'Immobile. Nel caso di Persone Giuridiche e di Persone Fisiche, verrà generato anche l'allegato 5b "Dichiarazione contributi pubblici" che dovrà essere scaricato, firmato digitalmente dal Soggetto Interessato e caricato sulla Piattaforma.
- 5. Successivamente, l'Operatore proseguirà con l'inserimento di ulteriori dati riguardanti l'immobile, tra cui i requisiti dell'immobile, dati dell'immobile e i requisiti DNSH ("do no significant harm")
- 6. Completati i passaggi sopra riportati, l'Operatore potrà procedere all'iter per la trasmissione della Manifestazione d'Interesse tramite i seguenti passaggi: (i) download del documento della presentazione della Manifestazione

<span id="page-7-2"></span><sup>1</sup> 1 Non è possibile utilizzare lo stesso indirizzo e-mail in associazione a più credenziali, in tal caso, sarà richiesto all'Operatore di inserire un diverso indirizzo e-mail istituzionale, sempre nella sua esclusiva disponibilità.

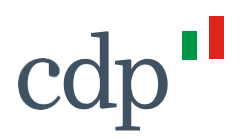

d'Interesse; (ii) firma digitale del Soggetto Interessato; (iii) upload del documento firmato sulla Piattaforma; (iv) trasmissione della Manifestazione d'Interesse tramite apposita funzione sulla Piattaforma.

7. Arriverà al soggetto interessato una PEC contenete il numero e la data del protocollo con la quale è stata registrata la manifestazione d'interesse.

Si precisa inoltre che lo stesso Soggetto Interessato potrà presentare più manifestazioni d'interesse, dove ogni singola manifestazione d'interesse fa riferimento a un singolo asset.

LA Manifestazione di Interesse e gli allegati devono essere sottoscritti con firma digitale dal rappresentante del Soggetto Interessato, munito di idonei poteri. Qualora il Soggetto Interessato sia una persona fisica, la stessa procede alla sottoscrizione con firma digitale della Manifestazione di Interesse.

Con la sottoscrizione della Manifestazione di Interesse il sottoscrittore dichiara, in nome e per conto del Soggetto Interessato:

- di aver preso visione del presente Regolamento e conferma di accettarne in toto il contenuto;
- la veridicità e la correttezza dei dati inseriti nei moduli compilati mediante la Piattaforma e degli allegati acquisiti direttamente tramite Piattaforma;
- la conformità all'originale dei documenti trasmessi tramite Piattaforma, se costituiti da copia informatica per immagine dei documenti originali in possesso del Soggetto Interessato di appartenenza.

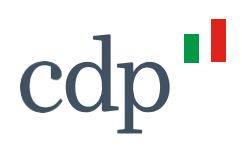